# **Databases**

Announcements

Create Table and Drop Table

--------------------------------------

#### CREATE TABLE expression syntax:

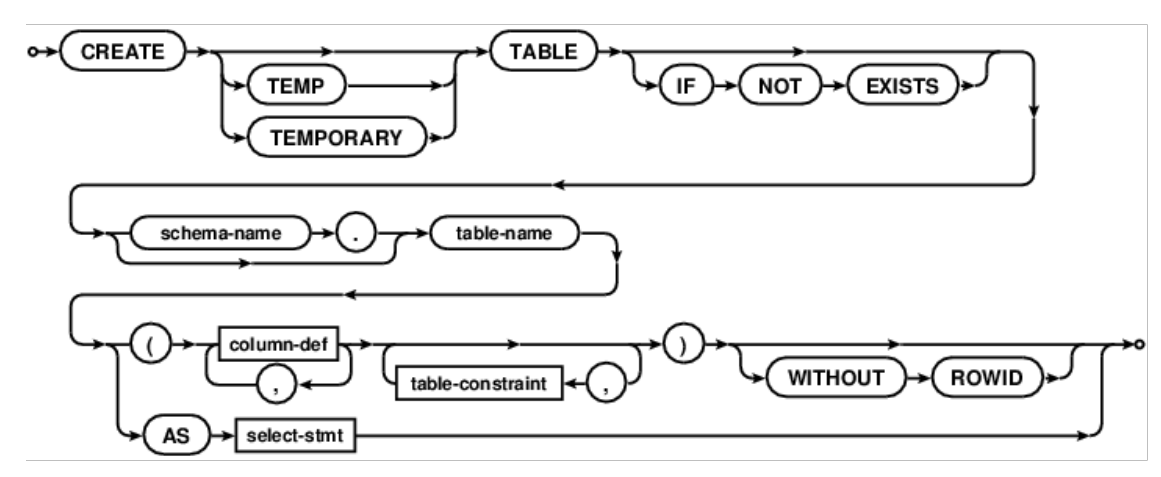

#### CREATE TABLE expression syntax: column-def:

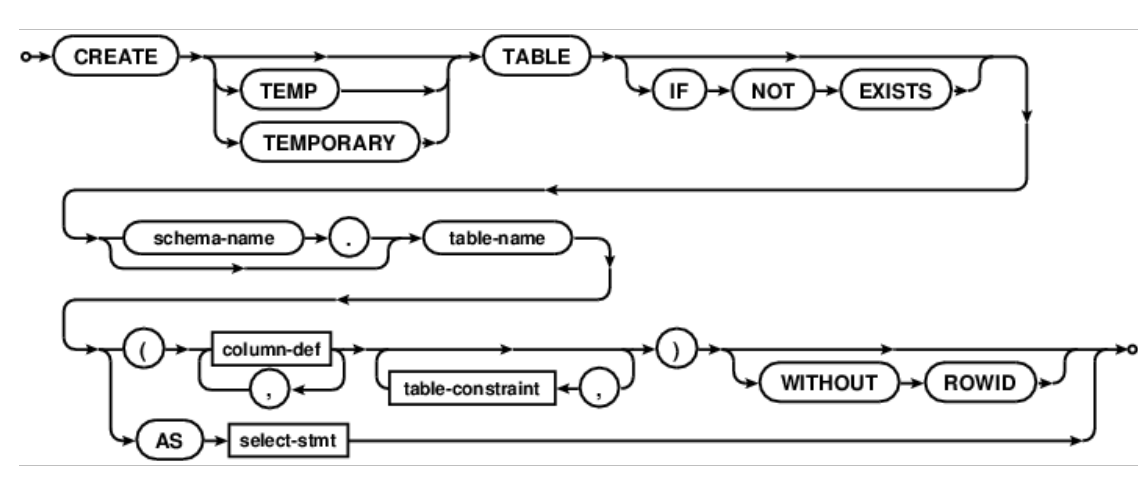

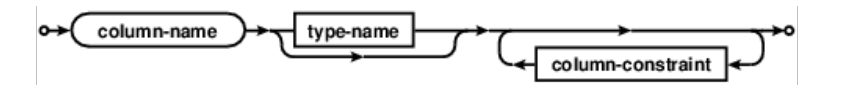

#### CREATE TABLE expression syntax: column-def:

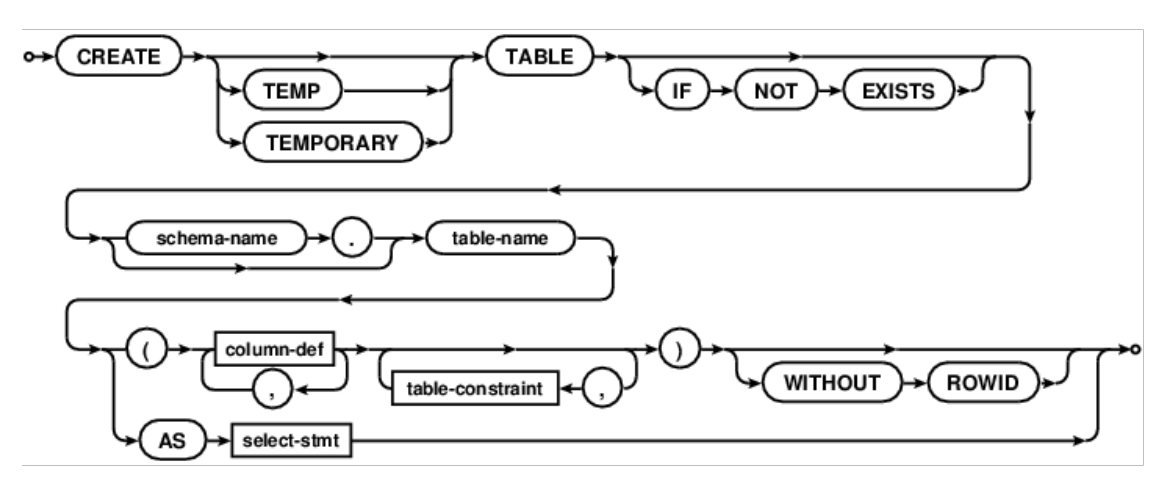

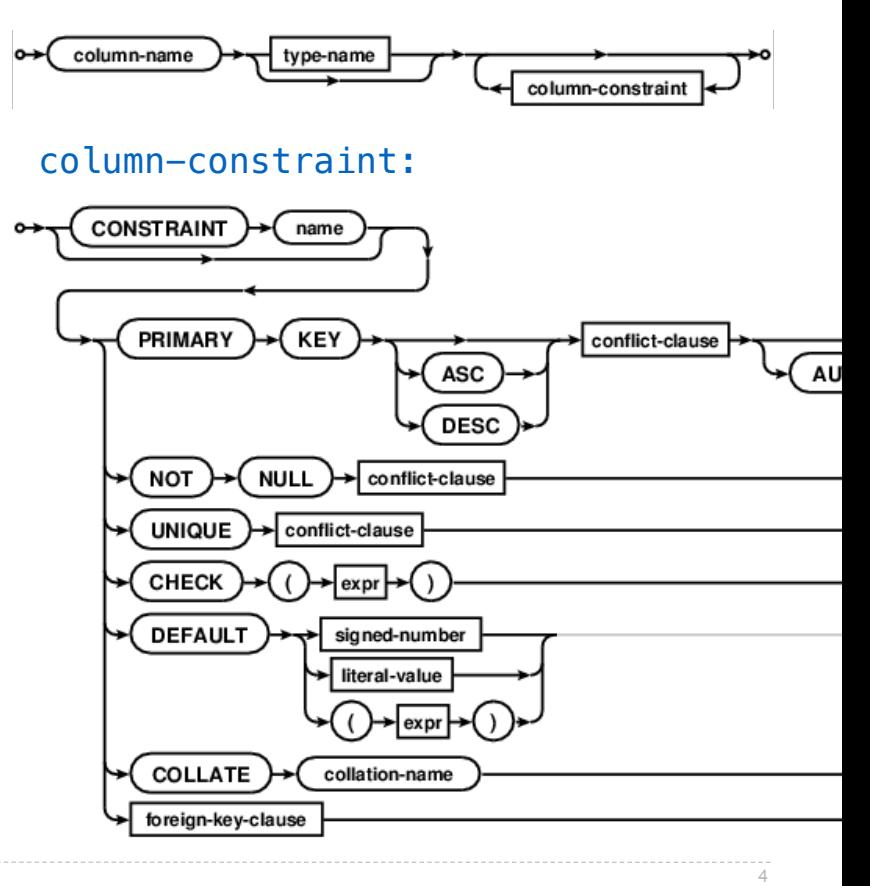

#### CREATE TABLE expression syntax: column-def:

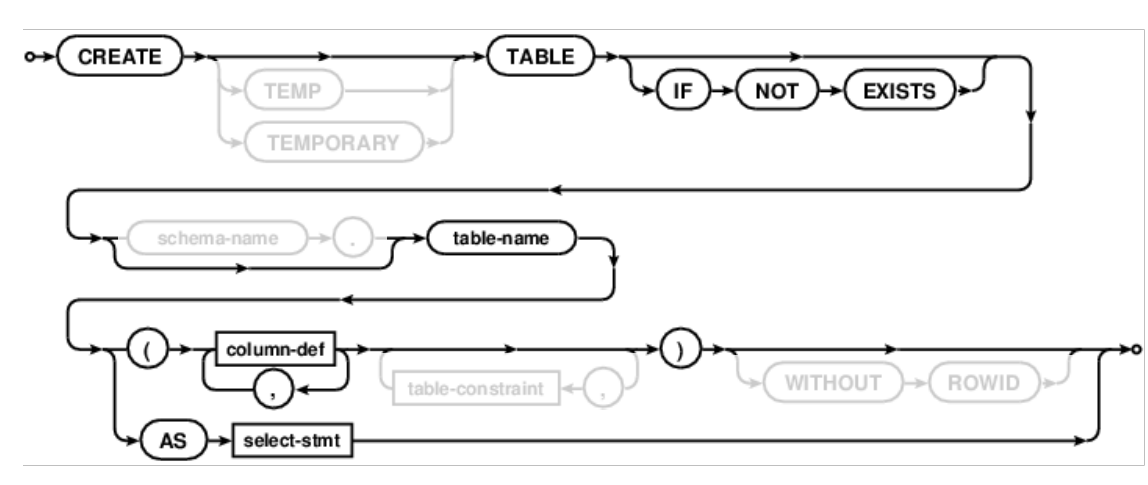

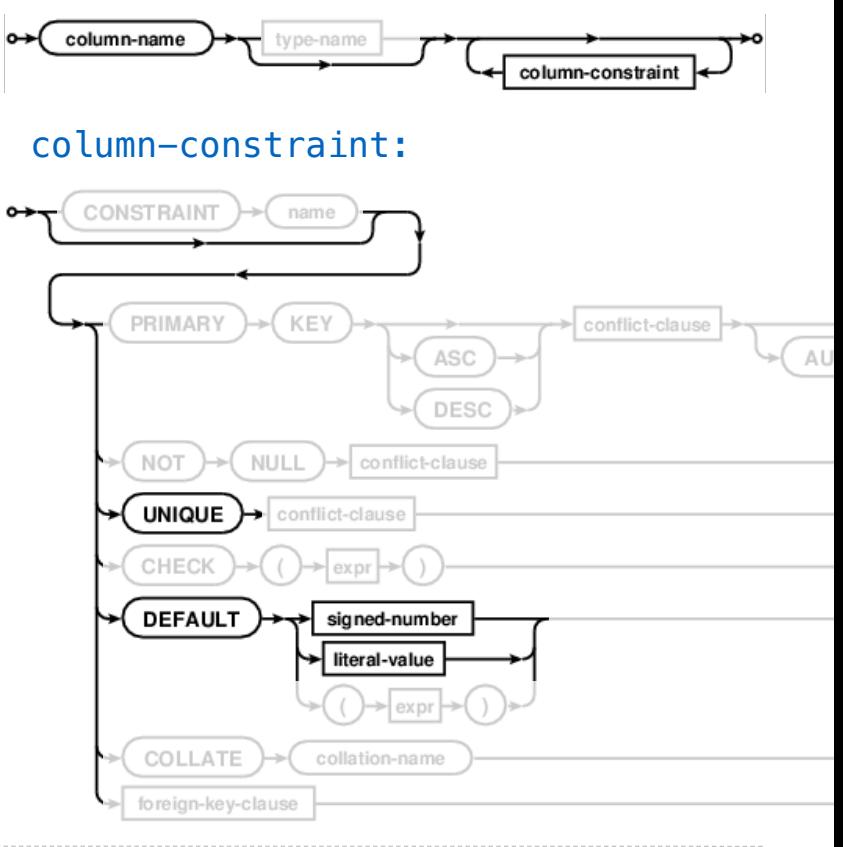

#### CREATE TABLE expression syntax: column-def:

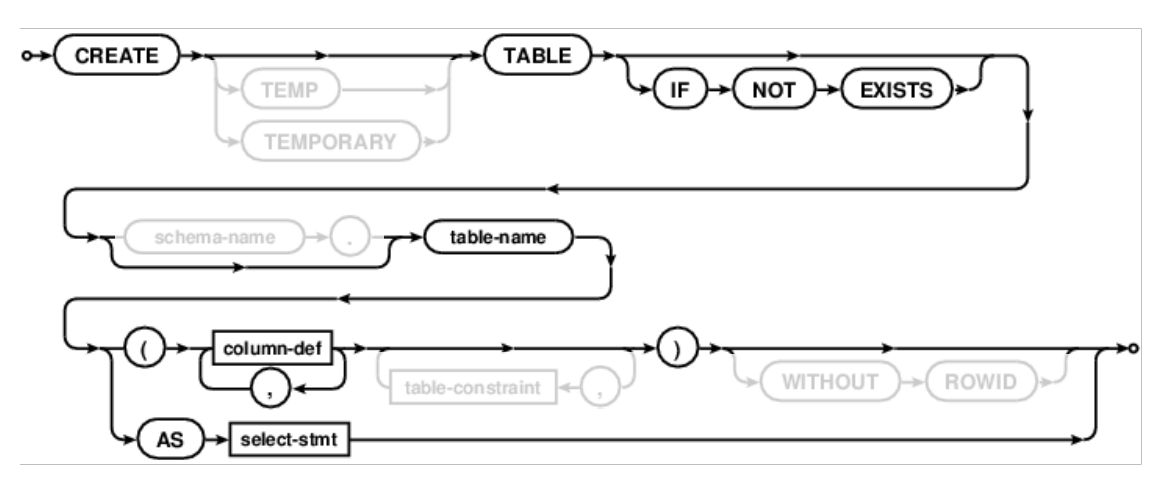

Examples:

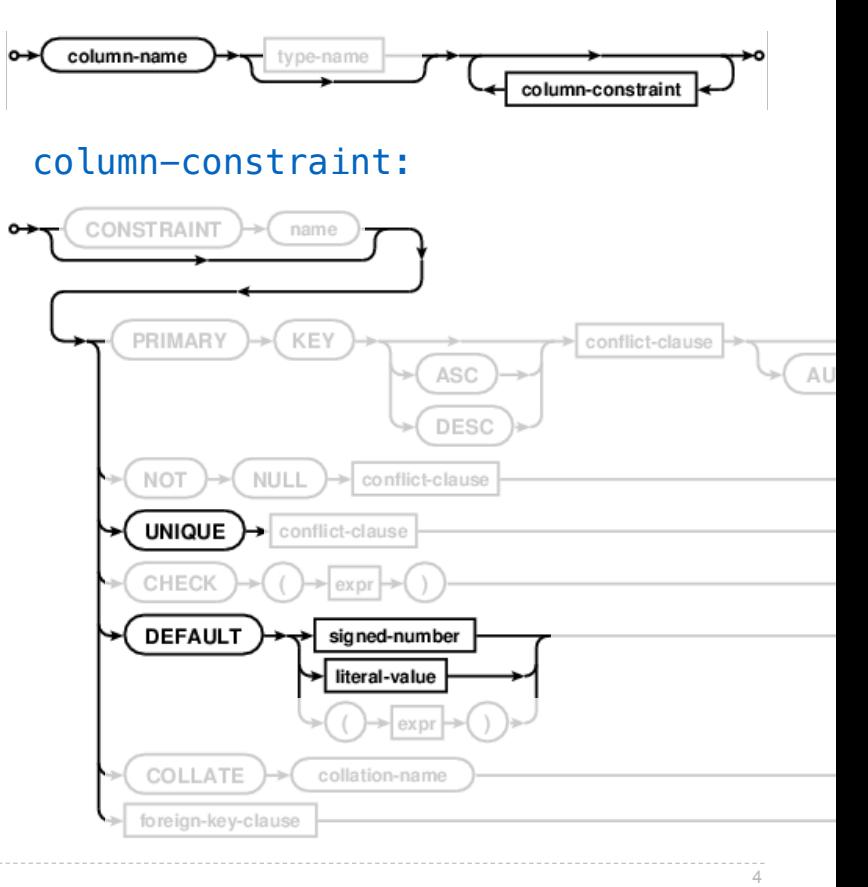

#### CREATE TABLE expression syntax: column-def:

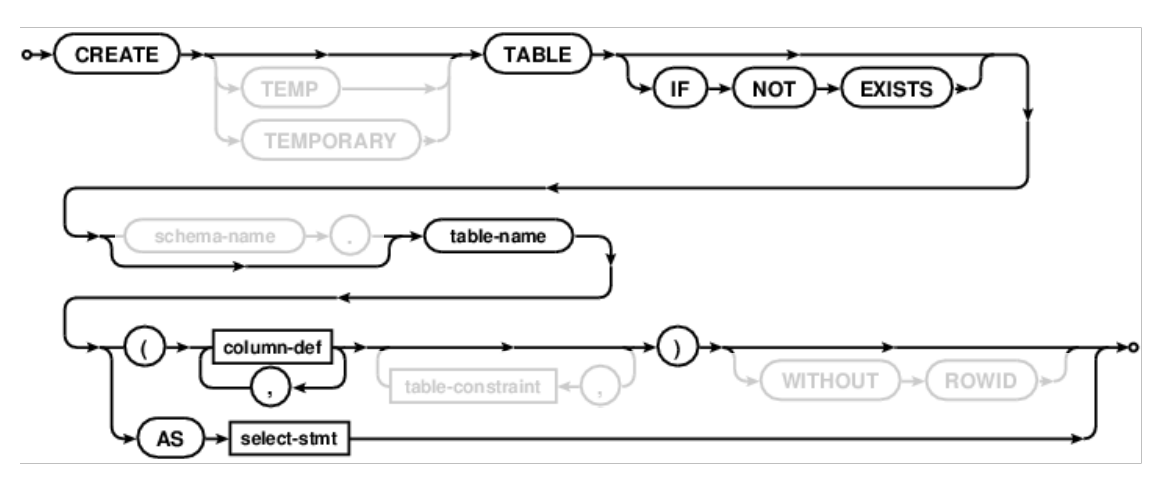

#### Examples:

**CREATE TABLE numbers (n, note); CREATE TABLE numbers (n UNIQUE, note); CREATE TABLE numbers (n, note DEFAULT "No comment");**

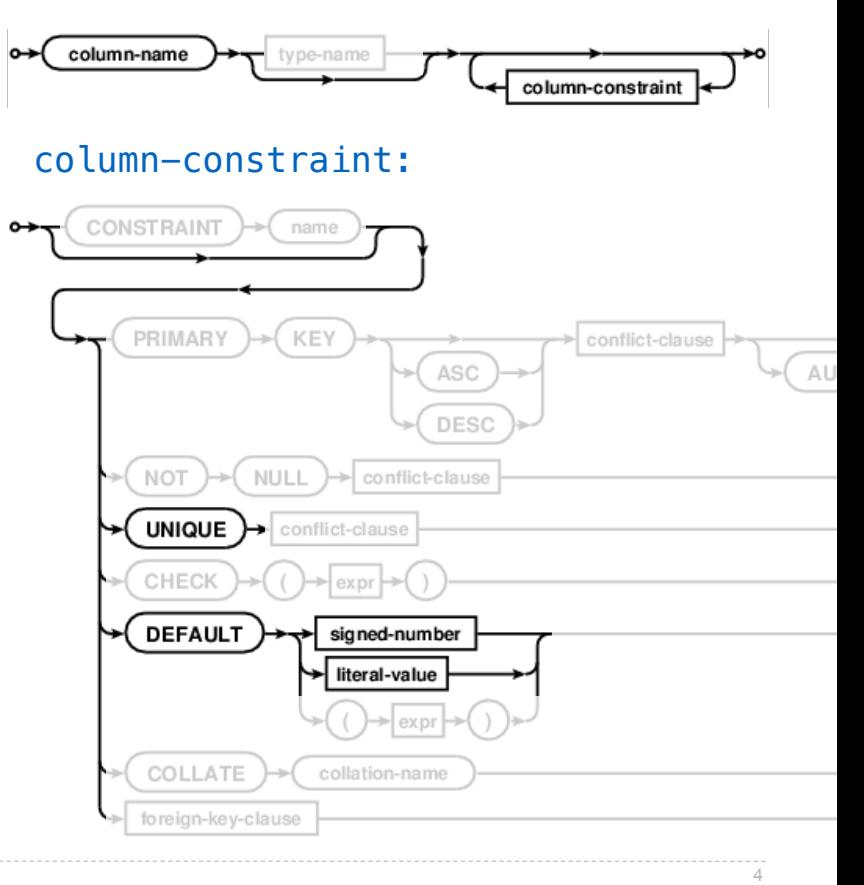

## Drop Table

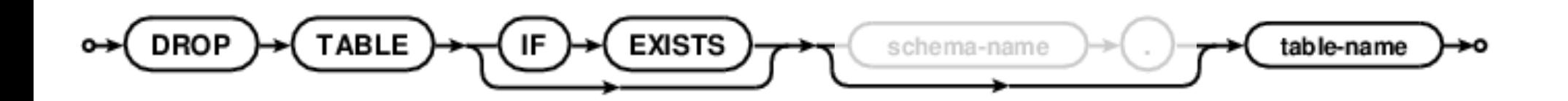

Modifying Tables

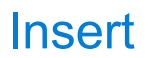

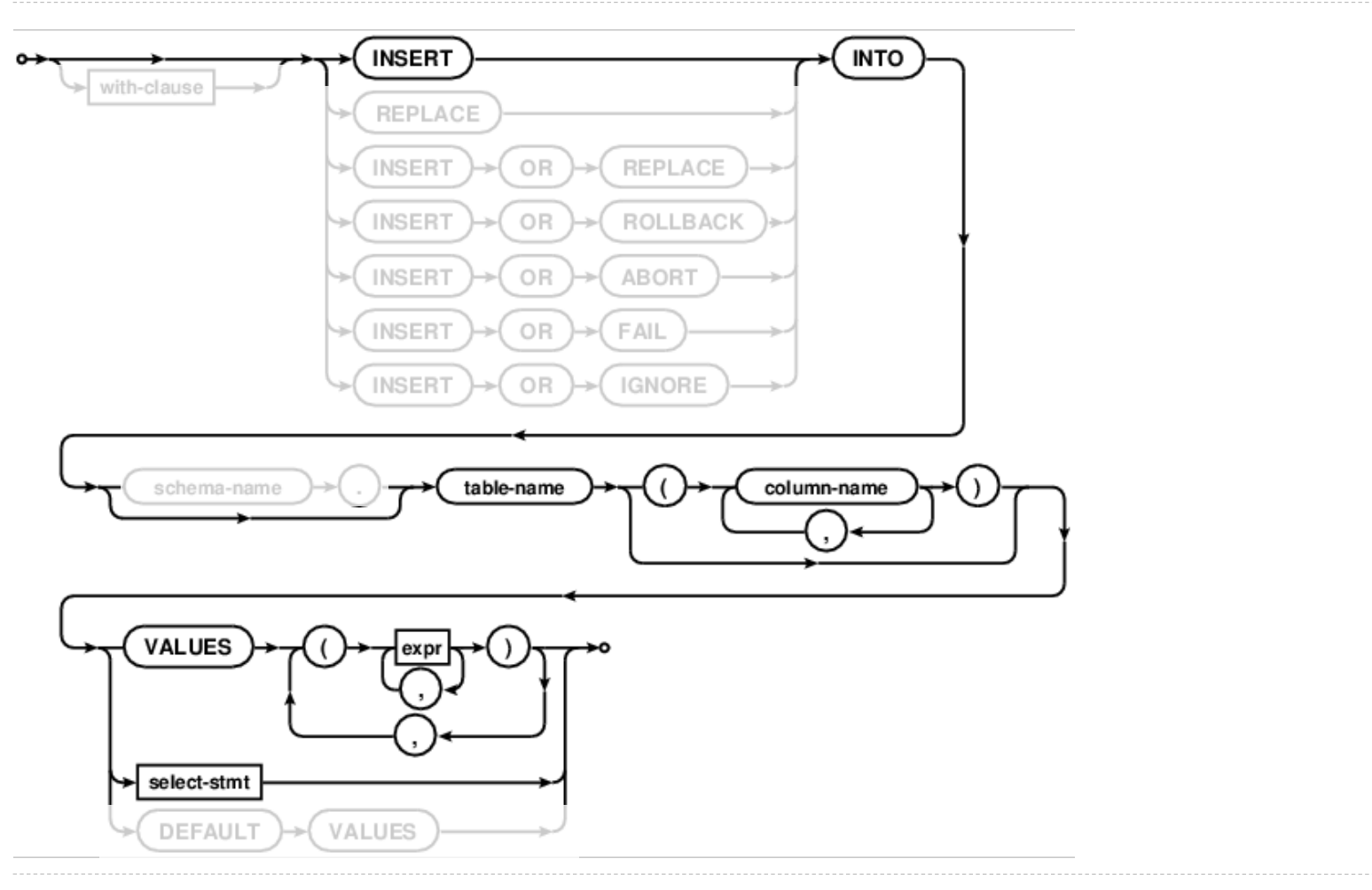

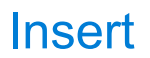

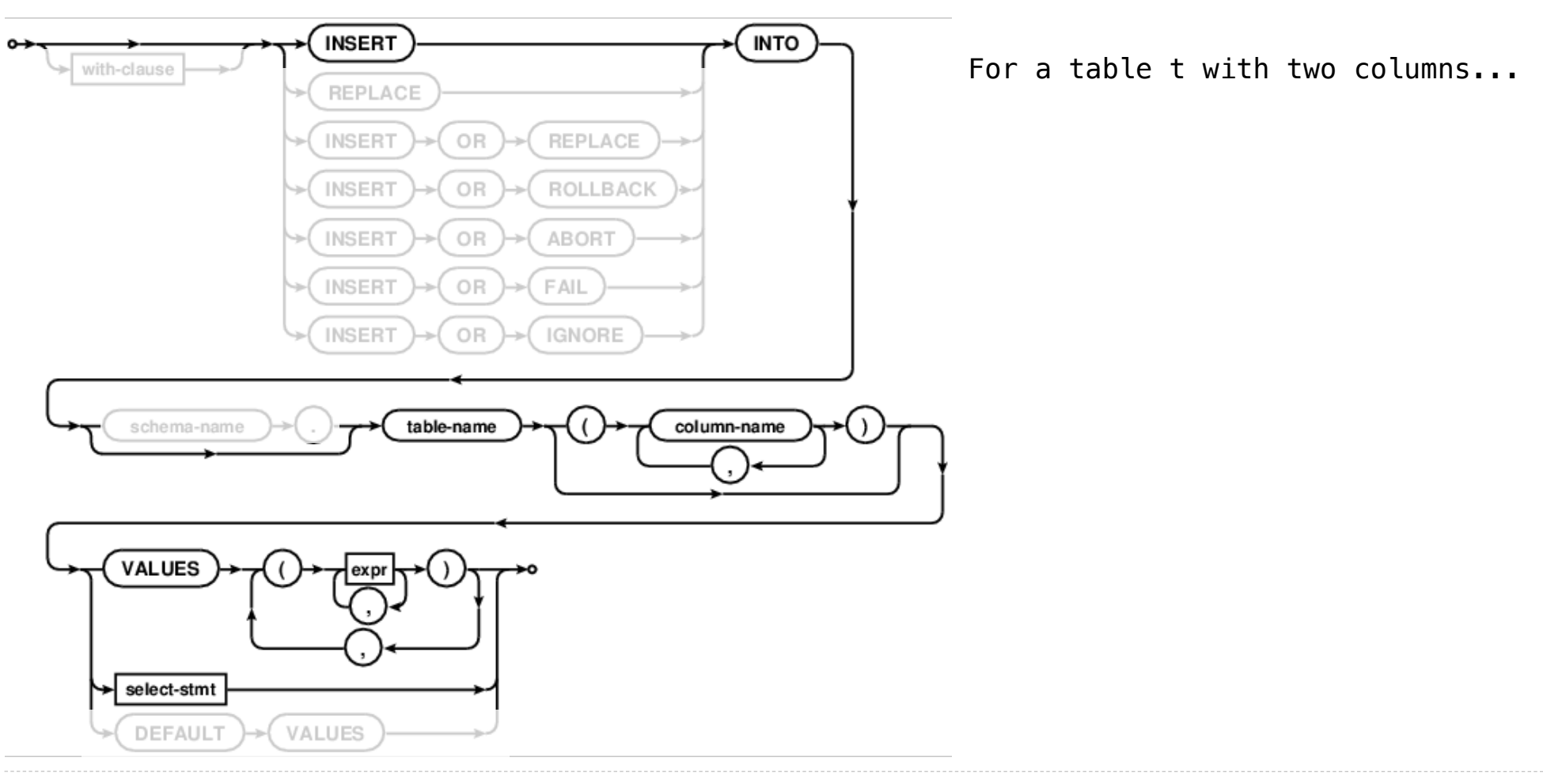

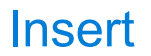

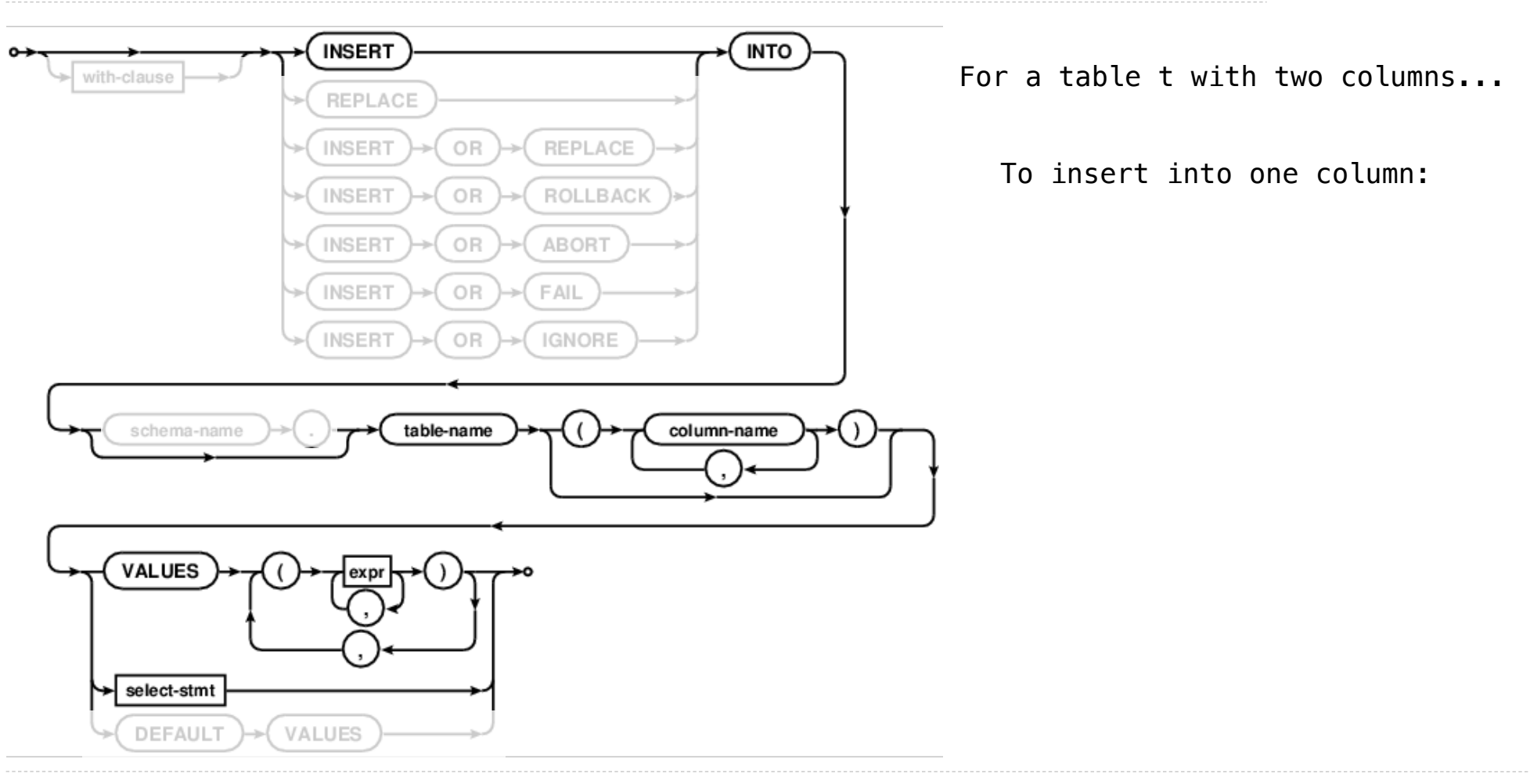

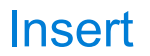

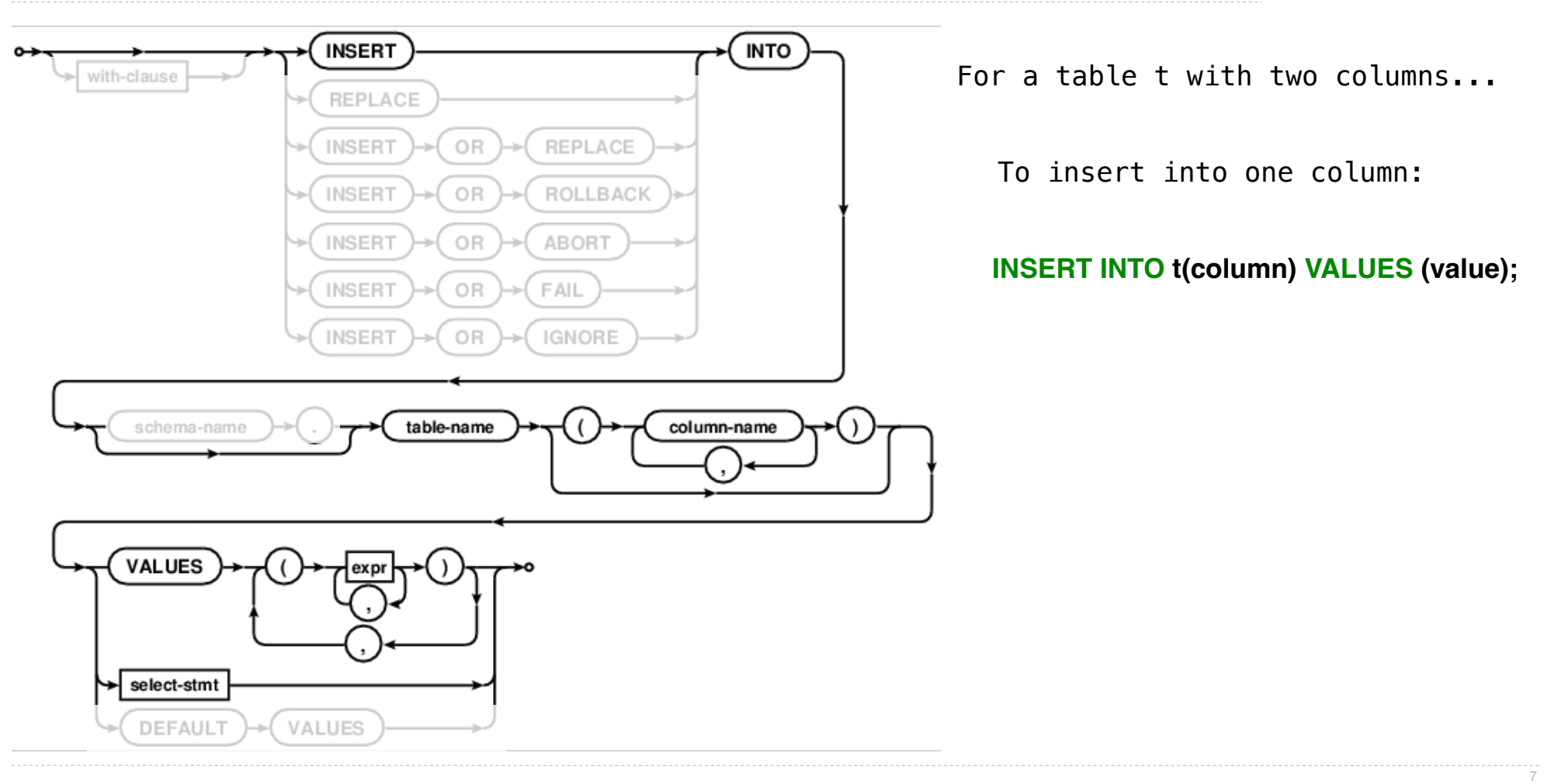

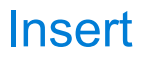

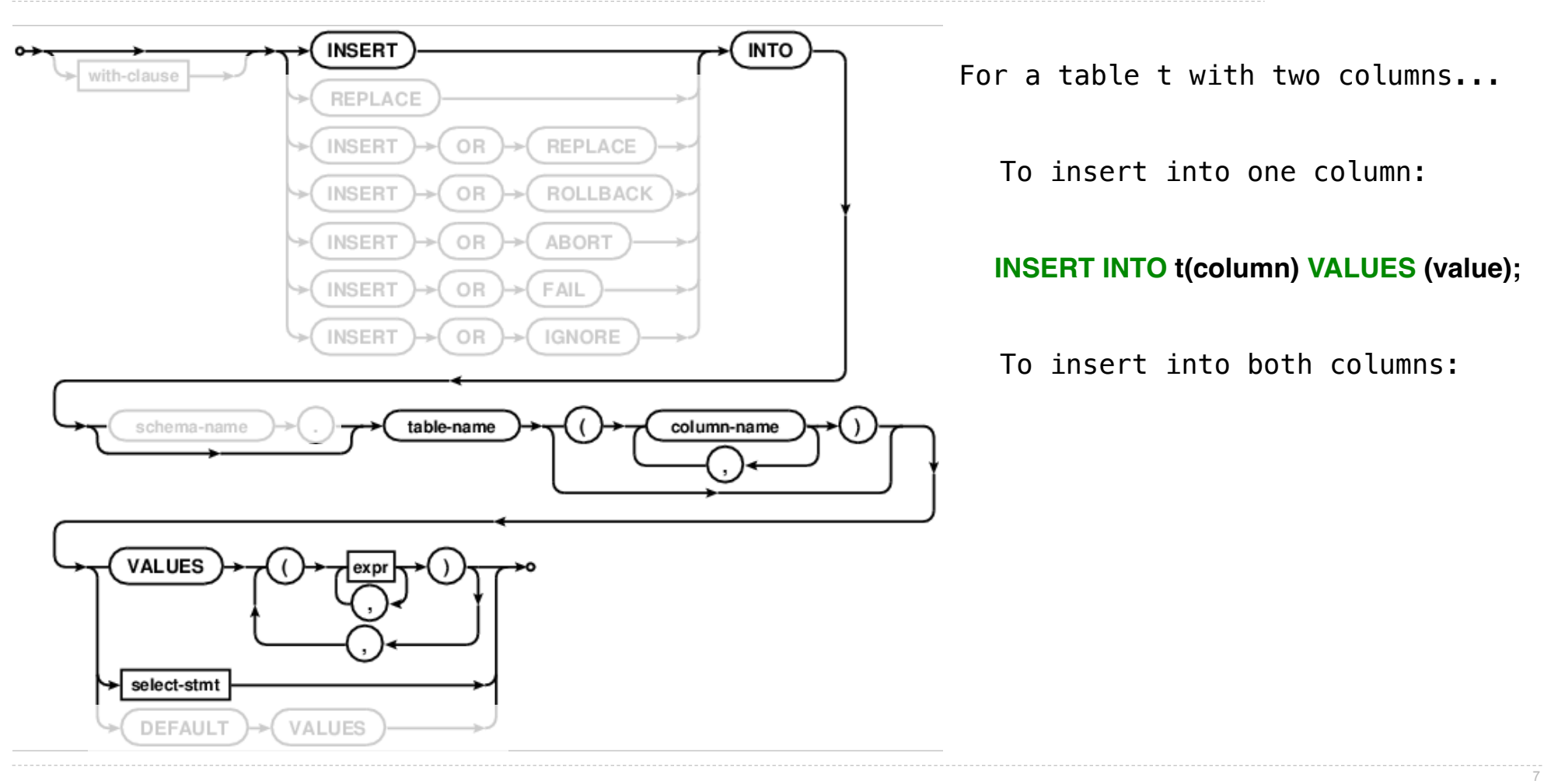

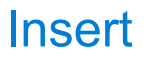

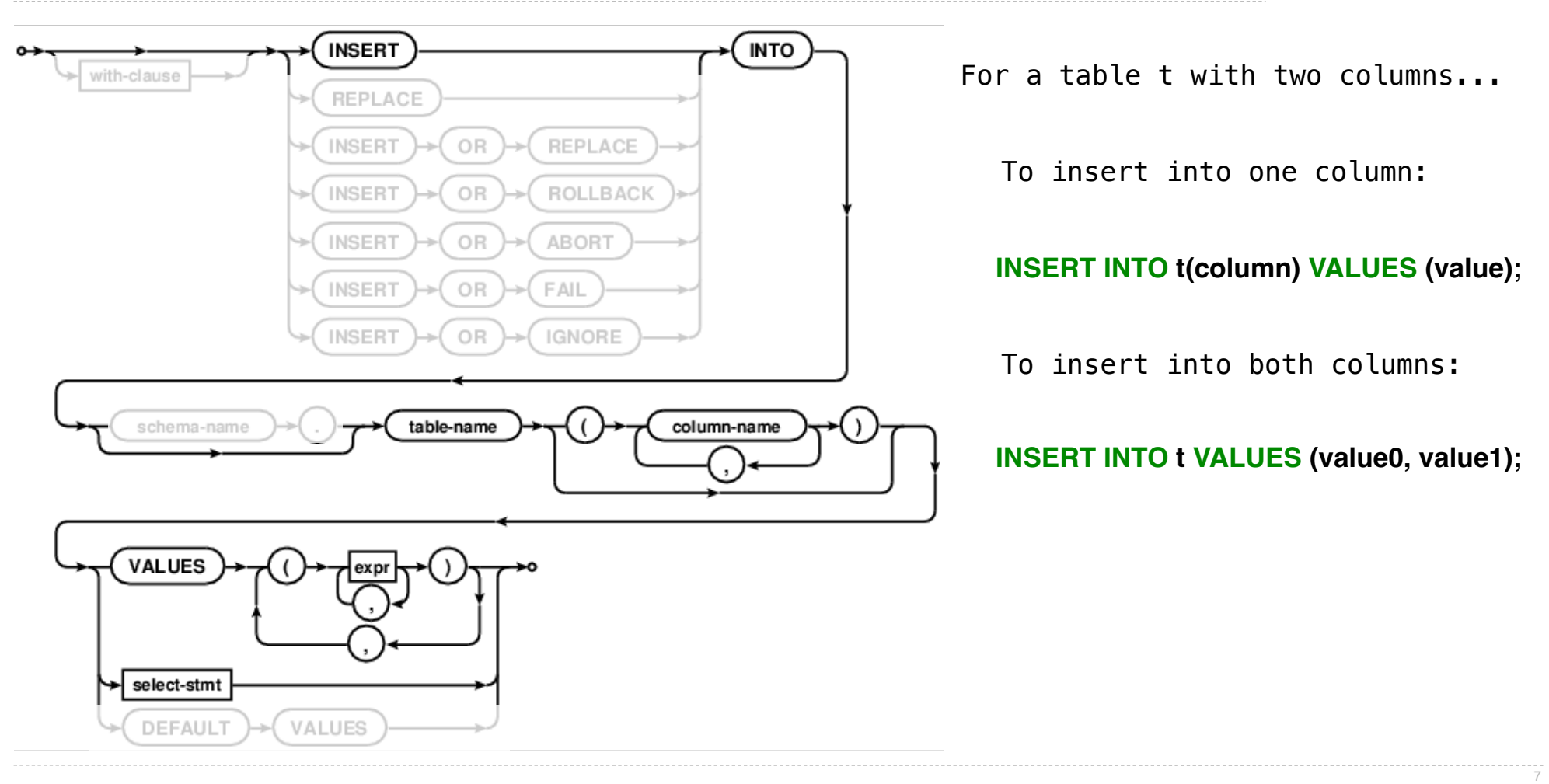

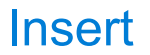

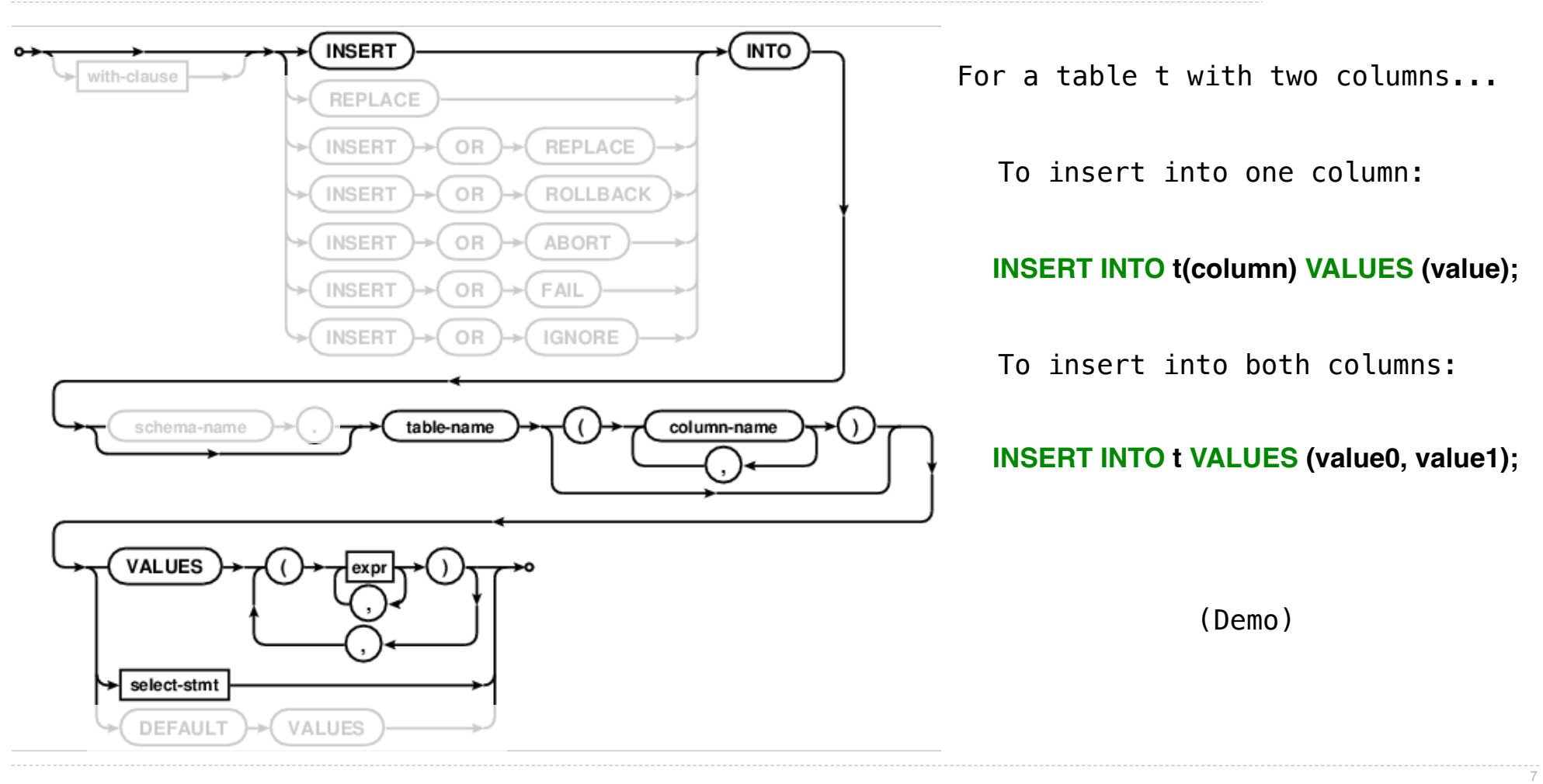

## Update

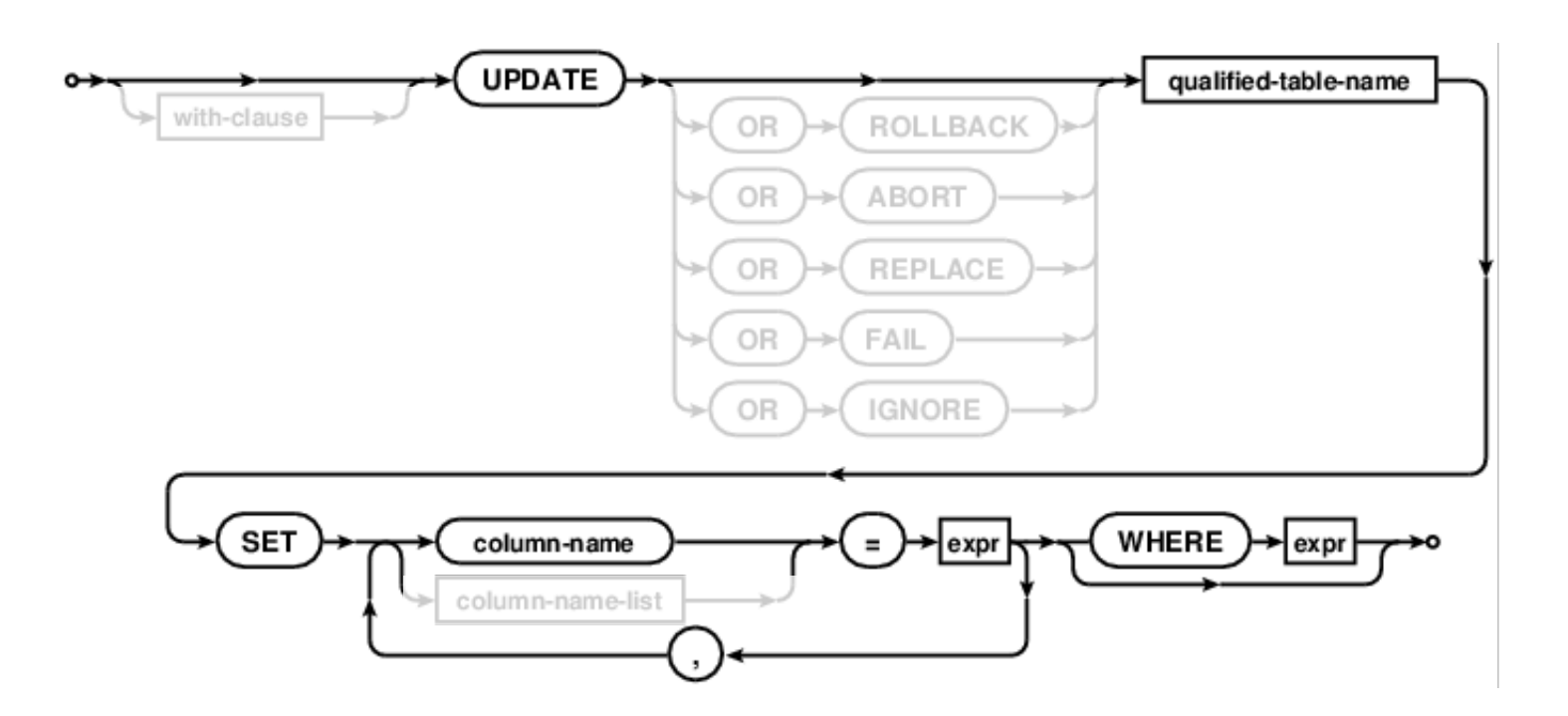

Update sets all entries in certain columns to new values, just for some subset of rows.

## Update

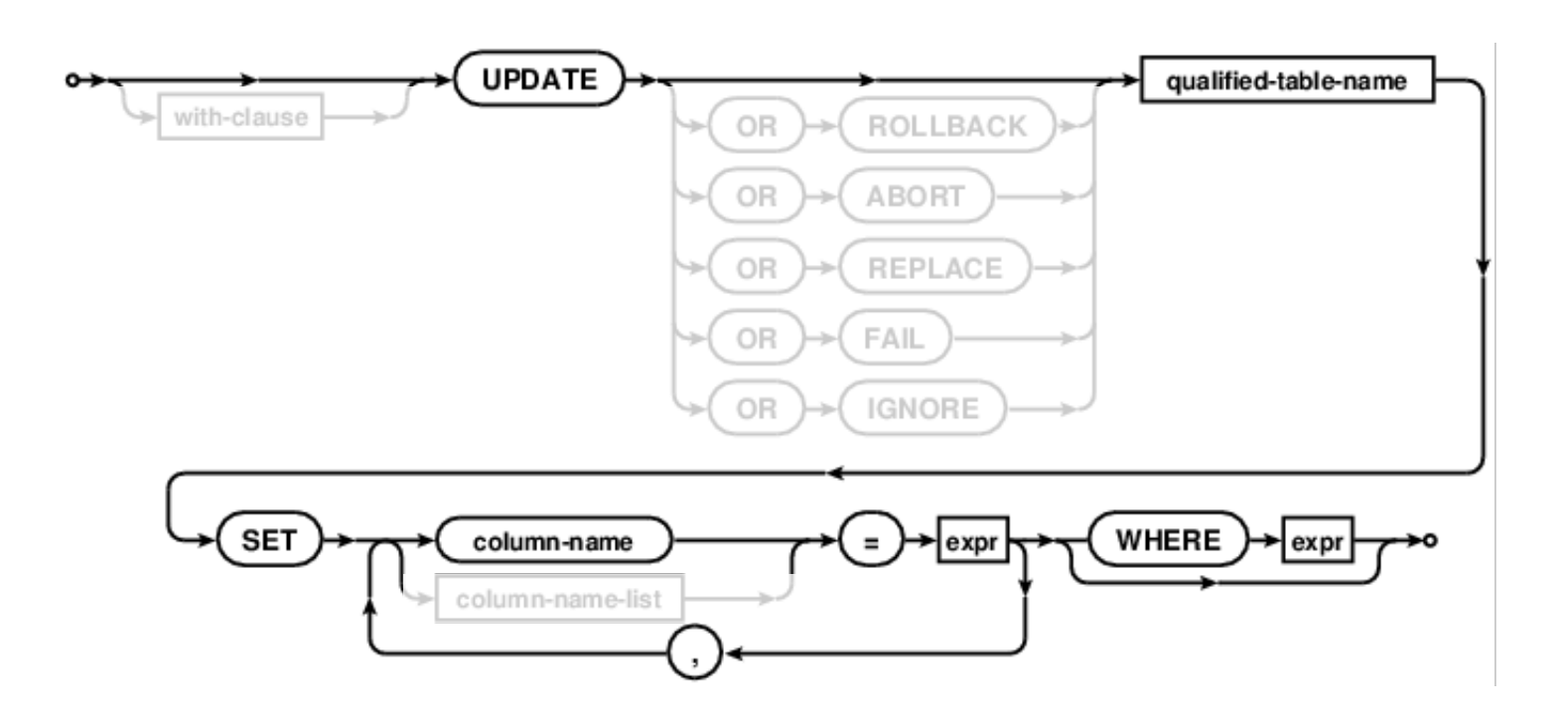

Update sets all entries in certain columns to new values, just for some subset of rows.

(Demo)

## **Delete**

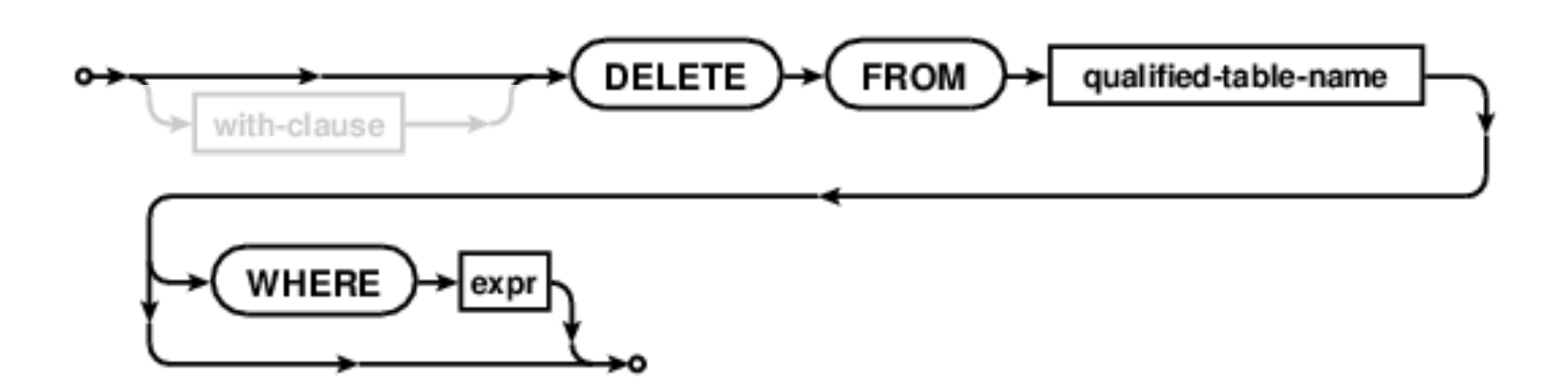

Delete removes some or all rows from a table.

## **Delete**

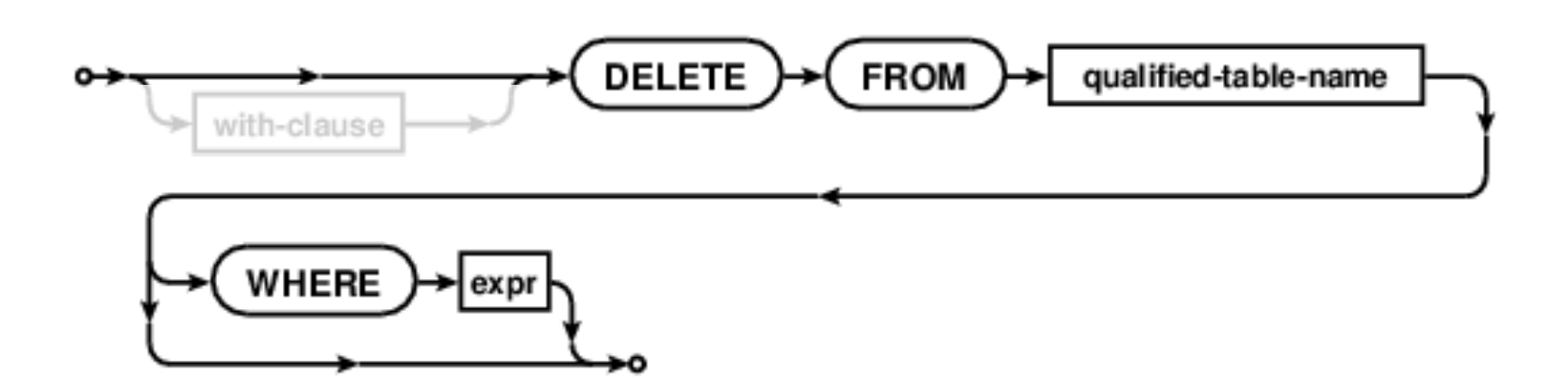

Delete removes some or all rows from a table.

(Demo)

--------<br>9

Python and SQL

# Python and SQL

(Demo)

Database Connections

**Player:**

**Dealer:**

**Player:**

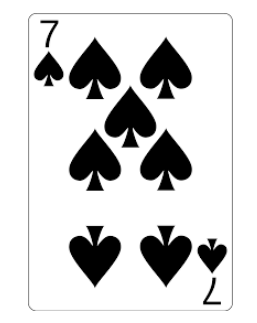

#### **Dealer:**

**Player:**

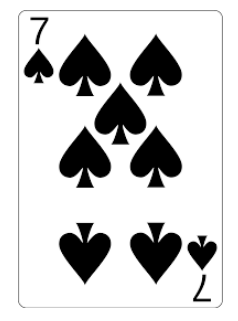

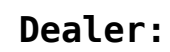

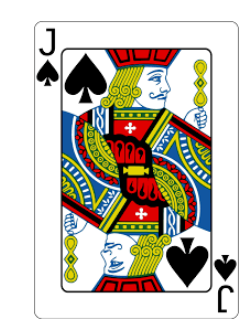

**Player:**

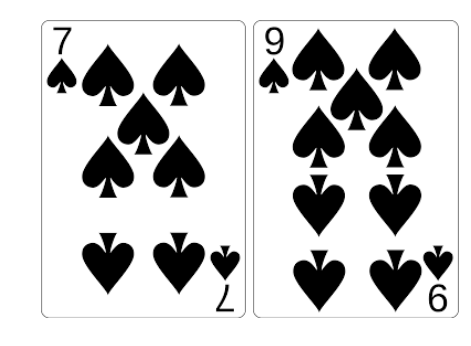

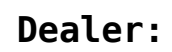

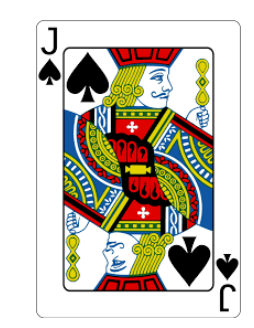

**Player:**

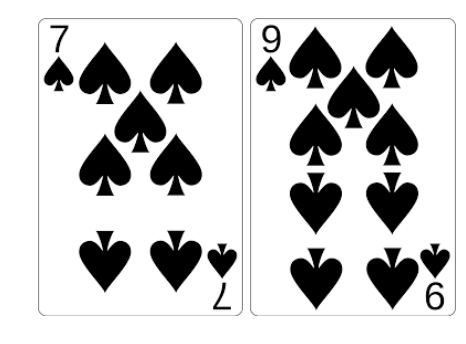

**Dealer:**

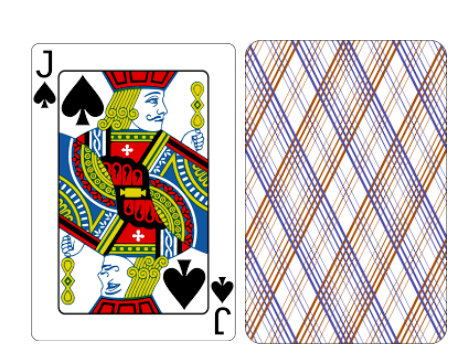

**Player:**

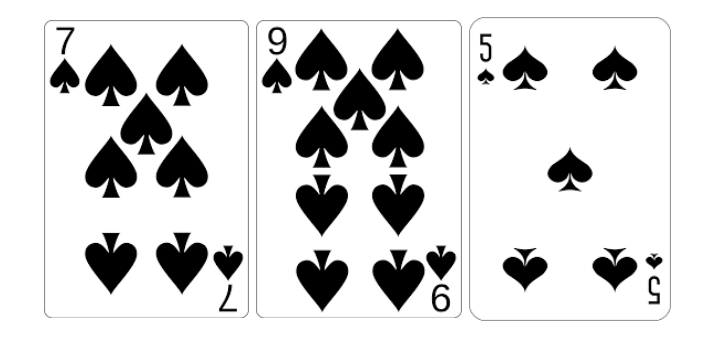

**Dealer:**

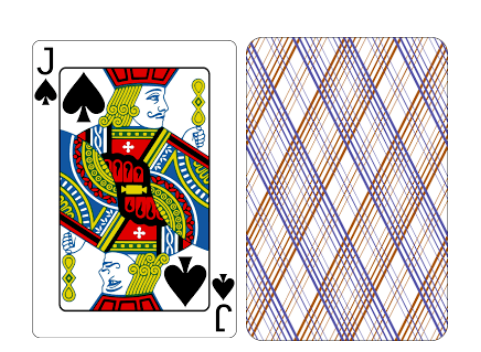

**Player:**

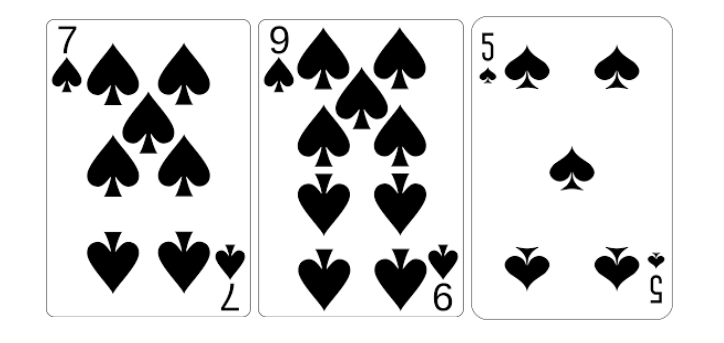

**Dealer:**

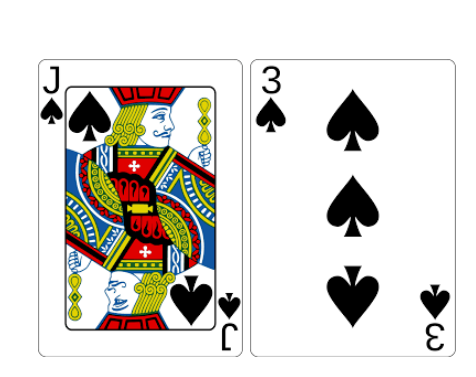

**Player:**

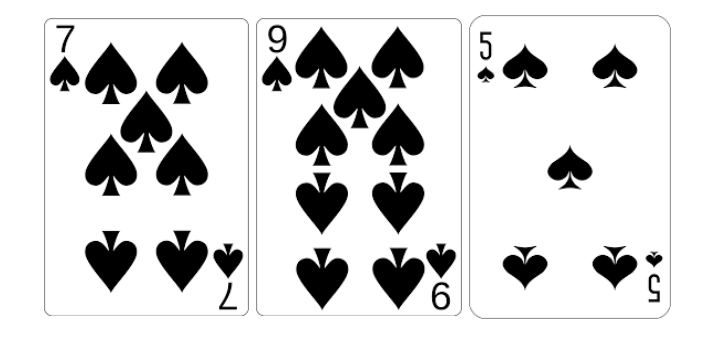

**Dealer:**

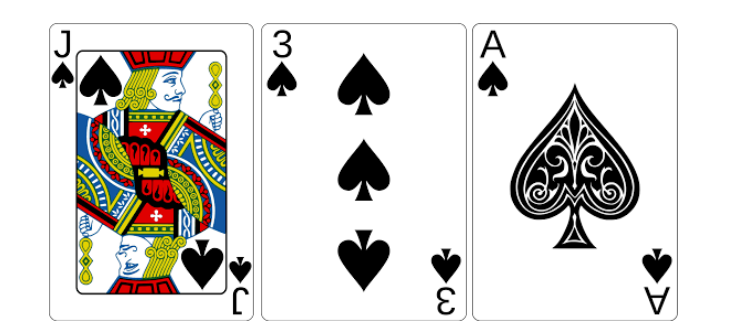

**Player:**

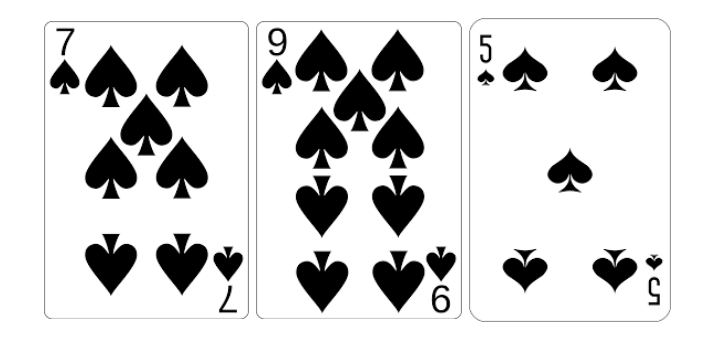

**Dealer:**

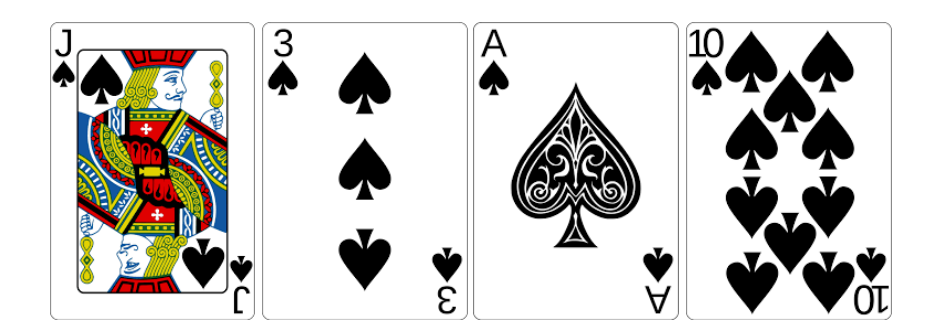

**Player:**

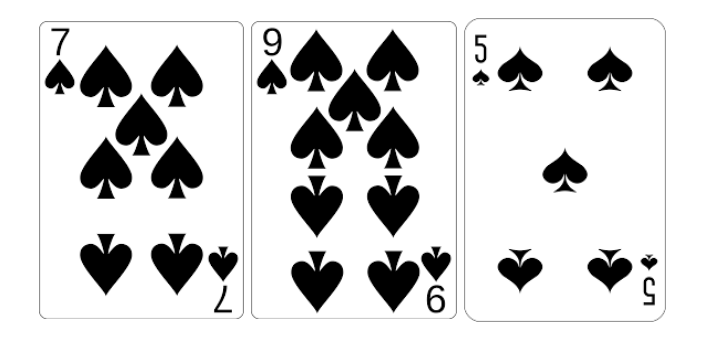

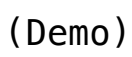

**Dealer:**

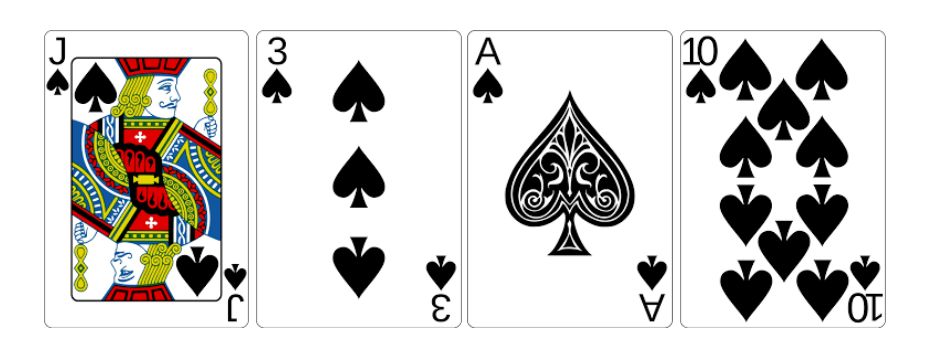